## ADOBE INDESING CS4 *80 HORAS*

## **DESCRIPCIÓN**

Adquirir conocimientos para el uso y manejo del programa. Adquisición de los conocimientos de diseño y maquetación de texto y gráficos, además del diseño de formas vectoriales, gestión de color, trabajar con tablas, distintas formas de imprimir.

## **OBJETIVOS**

Adquirir conocimientos para el uso y manejo del programa. Adquisición de los conocimientos de diseño y maquetación de texto y gráficos, además del diseño de formas vectoriales, gestión de color, trabajar con tablas, distintas formas de imprimir.

## **CONTENIDOS**

UNIDAD 1: INTRODUCCIÓN A ADOBE INDESING: ¿Qué es adobe indesing? – Iniciar Adobe indesing – Familiarizarse con el área de trabajo – Crear y cerrar documentos – Abrir y guardar documentos – Herramientas de visualización de documentos – Herramientas de trabajo con documentos – Cerrar sesión en indesing.

UNIDAD 2: MAQUETACIÓN: Maquetación – Páginas y pliegos - Insertar o añadir páginas a un documento – Desplazamiento y duplicación de páginas y pliegos – Reglas y guías – Páginas maestras – Numeración de páginas, capítulos y secciones – Capas

UNIDAD 3: MARCOS DE TEXTO: Marcos de texto – Enlace de marcos de texto – Propiedades de los marcos de texto – Transformar y mover marcos de texto – Vinculación o incrustación de archivos de texto importados.

UNIDAD 4: TIPOGRAFÍA: formato de texto – Formato de caracteres y de párrafo – Tabulaciones – Composición – Estilos, caracteres especiales y pictogramas.

UNIDAD 5: TRABAJAR CON TEXTO Y TABLAS: Viñetas y notas al pie de página – Anclar objetos en el texto – Ceñir texto alrededor de objetos – Buscar/cambiar y revisión ortográfica – Crear tablas – Formato de tablas – Estilos de tabla – Editar tablas.

UNIDAD 6: COLOR: Aplicación de colores – Degradados – Matices.

UNIDAD 7: HERRAMIENTAS DE DIBUJO: Herramientas lápiz y línea – La herramienta pluma – Formas básicas – Formas complejas.

UNIDAD 8: GRÁFICOS: Colocar gráficos – Transformar gráficos – Efectos – Vínculos e incrustaciones.

UNIDAD 9: OBJETOS: Selección de objetos – Manipulación de objetos – Marcos y objetos.

UNIDAD 10: IMPRESIÓN Y ARCHIVOS PDF: Impresión de documentos – Imprimir folletos – Exportar archivos pdf.

CONTENIDOS DEL CD: Tutorial interactivo compuesto por resúmenes animados, simulaciones del programa y ejercicios de autoevaluación.

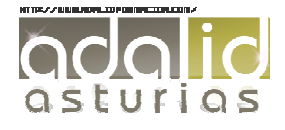